## Package 'bpbounds'

June 13, 2024

<span id="page-0-0"></span>Title Nonparametric Bounds for the Average Causal Effect Due to Balke and Pearl and Extensions

Version 0.1.6

Description Implementation of the nonparametric bounds for the average causal effect under an instrumental variable model by Balke and Pearl (Bounds on Treatment Effects from Studies with Imperfect Compliance, JASA, 1997, 92, 439, 1171-1176, [<doi:10.2307/2965583>](https://doi.org/10.2307/2965583)). The package can calculate bounds for a binary outcome, a binary treatment/phenotype, and an instrument with either 2 or 3 categories. The package implements bounds for situations where these 3 variables are measured in the same dataset (trivariate data) or where the outcome and instrument are measured in one study and the treatment/phenotype and instrument are measured in another study (bivariate data).

License GPL-3

URL <https://github.com/remlapmot/bpbounds>,

<https://remlapmot.github.io/bpbounds/>

BugReports <https://github.com/remlapmot/bpbounds/issues>

**Depends**  $R (= 4.0.0)$ 

Suggests dplyr, knitr, rmarkdown, shiny, testthat, tidyr

VignetteBuilder knitr

Encoding UTF-8

RoxygenNote 7.3.1

NeedsCompilation no

Author Tom Palmer [aut, cre] (<<https://orcid.org/0000-0003-4655-4511>>), Roland Ramsahai [aut] (<<https://orcid.org/0000-0002-7349-1977>>), Vanessa Didelez [aut] (<<https://orcid.org/0000-0001-8587-7706>>), Nuala Sheehan [aut] (<<https://orcid.org/0000-0001-9094-2605>>)

Maintainer Tom Palmer <remlapmot@hotmail.com>

Repository CRAN

Date/Publication 2024-06-13 15:20:07 UTC

#### <span id="page-1-0"></span> $2 \rightarrow$  bpbounds  $2 \rightarrow$  bpbounds  $2 \rightarrow$  bpbounds  $2 \rightarrow$  bpbounds  $2 \rightarrow$  bpbounds  $2 \rightarrow$  bpbounds  $2 \rightarrow$  bpbounds  $2 \rightarrow$  bpbounds  $2 \rightarrow$  bpbounds  $2 \rightarrow$  bpbounds  $2 \rightarrow$  bpbounds  $2 \rightarrow$  bpbounds  $2 \rightarrow$  bpbounds  $2 \rightarrow$  bpbounds  $2 \rightarrow$  bpbou

#### **Contents**

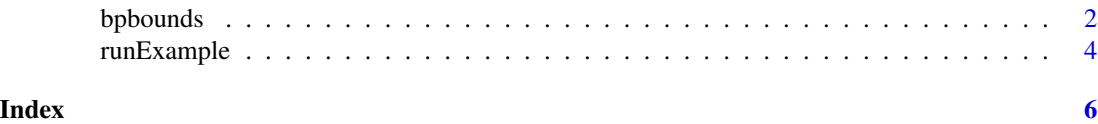

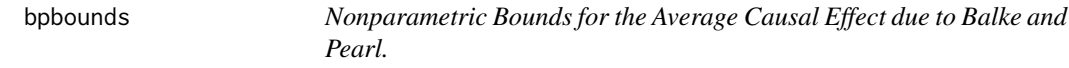

#### **Description**

Nonparametric Bounds for the Average Causal Effect due to Balke and Pearl.

#### Usage

bpbounds(p,  $t = NULL$ ,  $fmt = "trivariate")$ 

#### Arguments

p Object of class "table" containing either cell counts or conditional probabilities. For trivariate data these are for the phenotype/treatment-outcome association given Z, i.e.  $P(X, Y | Z)$ .

> Cell counts could be generated from  $x \cdot b \cdot x + y + z$ , data = data). And then conditional probabilities obatained by calling prop.table(..., margins = 3) on your object from xtabs().

> If you only know the conditional probabilities you can enter these, e.g. for the Balke and Pearl Vitamin A example:

```
cp <- c(.0064, 0, .9936, 0, .0028, .001, .1972, .799)
tabp <- as.table(array(
 cp,
 dim = c(2, 2, 2),
 dimnames = list(
   x = c(0, 1),y = c(0, 1),
   z = c(0, 1))
))
```
And then call bpbounds() using this object.

For bivariate data this object contains cell conditional probabilities for the outcomeinstrument (Y|Z) association.

t Specified for bivariate data. Object with treatment/phenotype-instrument cell counts or conditional probabilities, i.e. (X|Z).

fmt A character string which sould be either "bivariate" (i.e. X, Z in one dataset and Y, Z in another dataset) or "trivariate" (X, Y, Z in the same dataset).

#### bpbounds 3

#### Value

List with the following elements:

fmt whether the data is bivariate or trivariate

nzcats 2 or 3, the no. instrument categories

inequality Logical, indicating whether the IV inquality is satisfied

bplb Lower bound of ACE

bpub Upper bound of ACE

**bplower** Vector of lower bound probabilities

bpupper Vector of upper bound probabilities

**p11low** Lower bound of  $P(Y=1|do(X=1))$ 

**p11upp** Upper bound of  $P(Y=1|do(X=1))$ 

**p10low** Lower bound of  $P(Y=1|do(X=0))$ 

p10upp Upper bound of  $P(Y=1|do(X=0))$ 

**p11lower** Vector of probabilities for lower bound of  $P(Y=1|do(X=1))$ 

**p11upper** Vector of probabilities for upper bound of  $P(Y=1|do(X=1))$ 

**p10lower** Vector of probabilities for lower bound of  $P(Y=1|do(X=0))$ 

**p10upper** Vector of probabilities for upper bound of  $P(Y=1|do(X=0))$ 

crrlb Lower bound of CRR

crrub Upper bound of CRR

monoinequality Logical, indicating whether the monoticity inequality is satisfied

monobplb Lower bound of ACE assuming monotonicity

monobpub Upper bound of ACE assuming monotonicity

monobplower Vector of probabilities for lower bound of ACE assuming monotonicity

**monobpupper** Vector of probabilities for upper bound of ACE assuming monotonicity

monop11low Lower bound of  $P(Y=1|do(X=1))$  assuming monotonicity

**monop11upp** Upper bound of  $P(Y=1|do(X=1))$  assuming monotonicity

```
monop10low Lower bound of P(Y=1|do(X=0)) assuming monotonicity
```
**monop10upp** Upper bound of  $P(Y=1|do(X=0))$  assuming monotonicity

monop11lower Vector for corresponding bound above

monop11upper Vector for corresponding bound above

monop10lower Vector for corresponding bound above

monop10upper Vector for corresponding bound above

monocrrlb Lower bound of CRR assuming monotonicity

monocrrub Upper bound of CRR assuming monotonicity

#### Examples

# Vitamin A example, using cell counts

```
require(tidyr)
require(bpbounds)
tab1dat <- data.frame(
  z = c(0, 0, 1, 1, 1, 1, 0, 0),x = c(0, 0, 0, 0, 1, 1, 1, 1),y = c(0, 1, 0, 1, 0, 1, 0, 1),
  freq = c(74, 11514, 34, 2385, 12, 9663, 0, 0)
)
tab1inddat <- uncount(tab1dat, freq)
xt \lt\sim xtabs(\sim x + y + z, data = tablinddat)
p <- prop.table(xt, margin = 3)
bpres <- bpbounds(p)
sbpres <- summary(bpres)
print(sbpres)
```
# Vitamin A example, using conditional probabilities

```
require(bpbounds)
cp = c(.0064, 0, .9936, 0, .0028, .001, .1972, .799)
tabp = as.table(array(
  cp,
  dim = c(2, 2, 2),
 dimnames = list(
    x = c(0, 1),y = c(0, 1),
    z = c(0, 1)\lambda))
bpbounds(tabp)
```
#### runExample *Run Shiny App demonstrating the package*

#### Description

Run Shiny App demonstrating the package

#### Usage

runExample(...)

<span id="page-3-0"></span>

### <span id="page-4-0"></span>runExample 5

#### Arguments

... passed to [shiny::runApp\(\)](#page-0-0), e.g. port, launch.browser

#### Examples

```
if (interactive() && requireNamespace("shiny", quietly = TRUE)) {
 bpbounds::runExample()
}
```
# <span id="page-5-0"></span>Index

bpbounds, [2](#page-1-0)

runExample, [4](#page-3-0)

shiny::runApp(), *[5](#page-4-0)*